## **Solved Error Message 403 When Setting Up Flex Fitbit**

When somebody should go to the books stores, search establishment by shop, shelf by shelf, it is essentially problematic. This is why we provide the book compilations in this website. It will utterly ease you to see guide

By searching the title, publisher, or authors of guide you truly want, you can discover them rapidly. In the house, workplace, or perhaps in your method can be all best place within net connections. If you direct to downlo

*How to Fix The 403 Forbidden Error [Step by Step] ??* **How to Fix 403 Error \"Forbidden\"? HTTP Status Code Quickfix 2019** HTTP 403 Error in [Free Download Manager] HTTP 404/410 |Moiz Error 403 forbidden in Any Web Page in Chrome - FIX 403 Forbidden When 403 Forbidden Error Oc Windows Update might also report an HTTP 403 error but it will display as error code 0x80244018 or with the following message: WU\_E\_PT\_HTTP\_STATUS\_FORBIDDEN.

*What is a 403 Forbidden Error (and How Can I Fix It)?* The 403 error is one of the many hypertext transfer protocol responses that can appear when attempting to access a web page. If the '403 Forbidden' message appears in your browser instead of the website you requested, it m

*HTTP 403 Error Forbidden | What is status code 403 & how ...* Flows fail because of an authentication error. If you have this type of error, the error message contains Unauthorized or an error code of 401 or 403 appears. You can usually fix an authentication error by updating or recr

*Solved: Error "Cannot submit message" with status 403 in S ...* One of the most commonly seen errors while browsing is Error #403. It is basically a hypertext transfer protocol response that a user can get due to numerous reasons. While browsing, if you land into a 403 Error, it is bec

*Solved: Error message 403 when setting up Flex - Fitbit ...* Resolution for site administrators. This article helps you resolve the "HTTP Error 403.14 - Forbidden - The web server is configured to not list the contents of this directory" error that occurs when you open an Internet I

## *How to Fix a 403 Forbidden Error - Lifewire*

Throwing a 403 forbidden error is your website's way of stating that you don't have enough permissions to proceed further. This error is basically due to: Incorrect file or folder permissions; Incorrect settings in the .ht

*HTTP Error 403.14 when you open IIS webpages - Internet ...* PUBG MOBILE NEPAL METRO ROYAL || HITAN GAMING ESPORT || PAUDEL GAMING | PUBG LIVE(???? ??????) Join my discord: https://discord.gg/b8qRvPkSZr #4kgamingnepal...

*How to fix Error 403 (forbidden) in any web page in google ...* Forbidden errors display when somebody tries to access a directory, file, or script without appropriate permissions. For example, if a script is readable only to the user and others cannot access the file, they'll see a 40

*What is the 403 Forbidden Error & How to Fix it (3 Methods ...*

*Solved: 403 error, Forbidden - GoDaddy Community* Trying to use scan-to-email feature on my Photosmart 5520. Appears that the printer can connect to the internet, but every time after I select Document or Photo to scan I get a Server Connection Error: 403 with a message t

*Solved: Server Connection Error: 403 - HP Support ...* My company uses Okta for authentication to all of our sites, and I get a "403 Forbidden" message in all browsers (tried Chrome, Firefox, Safari) whenever I try to login to any of our company sites in which there is normall

*Solved: 403 Forbidden Error on Wifi - The Southwest ...* What is the reason for the following message? www.kijiji.ca | Access denied (403) Current session has been terminated. For further information, do not hesitate to contact us. Ref: 1.39.152.53 2020-06-26T11:16:35.193Z

*Error 403 when you access Windows Update - Windows Client ...*

The 403 Forbidden Error happens when the web page (or other resource) that you're trying to open in your web browser is a resource that you're not allowed to access. It's called a 403 error because that's the HTTP status c

*What is 403 Forbidden Error & How to Fix it (5 Solutions ...*

Solved: It is now 14 days since I have been able to access any of my e mail accounts .Ten of them (email adresses ) due to this fault .No - 4400178

*Solved: Email 403 forbidden error message - Virgin Media ...*

*403 Forbidden: What it is and How to Fix it*

Solved: I have just purchased a Fitbit Flex and tried to set it up on my laptop (Mac), Iphone (4S) and Ipad mini. It will not setup on ANY of these

*Got error message from previous session - Microsoft Community* Solved: Trying to run the default SpatialAnalysis Tool in Portal 10.6.1. I get the same error message with both web maps and web apps. Both internal and external

## *Solved: Server Error 403 - GeoNet, The Esri Community*

How to Fix & Solve HTTP Error Code 403 Forbidden Bypass Issue. 1. Remove Windows Update Controls -. Go to the Start Menu. Click on search programs and files & Search for 'RUN .'. Now, Open the RUN & Search /UC:\windows\sy

Copyright code : d5939000be612886542031681c5d1e90

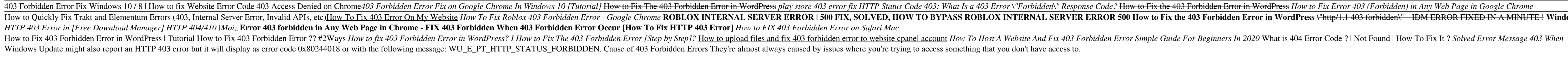

This article provides a solution to an error 403 that occurs when you access Windows Update. Original product version: Windows 10 - all editions Original KB number: 245142. Symptoms. When you try to access the Windows Upda

While it may seem intimidating at first, a '403 forbidden' error message is easier to resolve than you might think. It simply means that for some predetermined reason, the website's content you're trying to access is being

How to Quickly Fix Trakt and Elementum Errors (403, Internal Server Error, Invalid APIs, etc))<u>How To Fix 403 Error On My Website How To Fix 403 Error On My Website How To Fix Roblox 403 Forbidden Error in WordPress \"Erro</u>